### Slide 1 - Slide 1

| -     | S Client v8.29 : My IES        |                                                    |                                                         |              |
|-------|--------------------------------|----------------------------------------------------|---------------------------------------------------------|--------------|
| Help  | Submit Quit Eunctions Commands | 1.000 M 1.000 M 1.000 M                            |                                                         |              |
| • * • | - ? Q                          | $\sim$ $\odot$                                     |                                                         | (×) (×)      |
|       | 1 Console 2 Pre Run 3 The Tay  | gs <u>4</u> Options                                |                                                         |              |
| 2     |                                | DOCUMENT WRITER                                    | ₹                                                       |              |
|       | Doc Writer Key                 | 7                                                  | Design Version not define                               | ed           |
|       | Object Name                    | <u>Which is Which</u><br>Income Statement SOHO     | Ownership <b>public</b><br>Last Upd By <sup>Terry</sup> |              |
|       | Category                       | Financial Statements                               | Last Upd 12/08/2010                                     | )<br>        |
|       |                                | 🛈 🐝 🇳 🕅                                            | 🖴 👫 💟 🔑                                                 |              |
|       | Appearance and Layout          | Tag Functions                                      | IES Business Functions                                  | Save my Work |
|       | Design Layout                  | Iterative Units                                    | Template Functions                                      | Interim Save |
|       | Pre-View Layout                | <u>Find New Tags</u><br><u>Mass Edit Tag Names</u> | Report Flag Functions<br>Report Memo Values             | <u>Save</u>  |
| See   |                                |                                                    | GL Access Reports                                       |              |
| Ē     |                                |                                                    |                                                         |              |

#### Slide notes

DocWriter Reports may include Charts and Barcodes, and in this case the Document will include some JavaScript to perform properly.

# Slide 2 - Slide 2

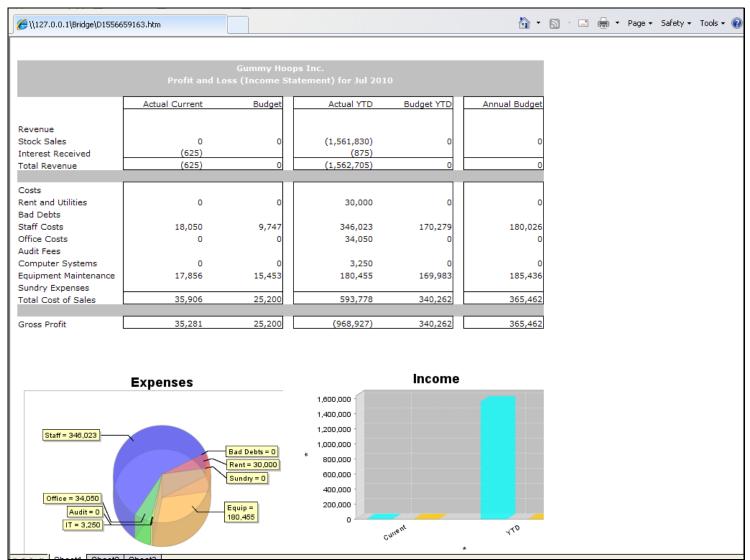

#### Slide notes

Here we have an example of such Charts.

#### Slide 3 - Slide 3

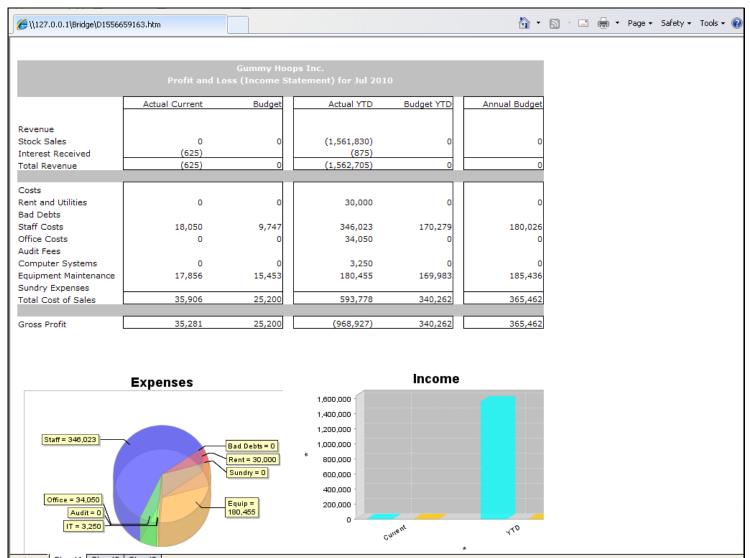

### Slide 4 - Slide 4

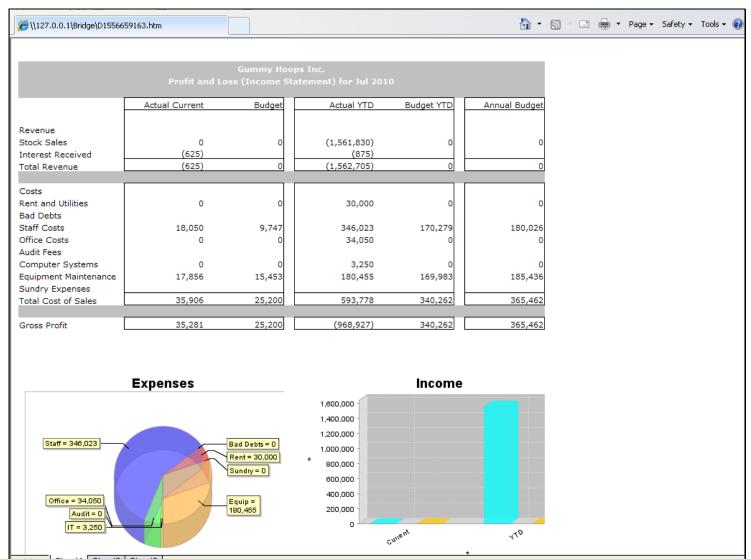

# Slide 5 - Slide 5

|      | S Client v8.29 : My IES        |                     |                         |                                         |                 |             |
|------|--------------------------------|---------------------|-------------------------|-----------------------------------------|-----------------|-------------|
| Help | Submit Quit Eunctions Commands |                     |                         |                                         |                 |             |
| •    | ?) Q                           | C.                  |                         | « » 👘                                   | 0               | *           |
|      | 1 Console 2 Pre Run 3 The Tag  | gs <u>4</u> Options |                         |                                         |                 |             |
|      |                                | DOCUMENT            |                         |                                         |                 |             |
|      | Doc Writer Key 🗴               | NDEMO               | Which is Which          | Design Version                          |                 |             |
|      | Object Name P<br>Category      | My Demo Report      | Local                   | Ownership<br>Last Upd By<br>Last Upd    |                 |             |
|      |                                |                     |                         |                                         |                 |             |
|      |                                |                     | <b>\$5</b> AH           | 🗎 👫 💟                                   |                 |             |
|      |                                |                     |                         |                                         |                 |             |
|      | Appearance and Layout          | Tag Func            | tions                   | IES Business Function                   | ns Save my Work |             |
|      | Design Layout                  |                     | Iterative Units         | Template Functions                      |                 | erim Save   |
|      | Pre-View Layout                |                     | Find New Tags           | Report Flag Functions                   |                 | <u>Save</u> |
|      |                                | Mas                 | <u>s Edit Taq Names</u> | Report Memo Values<br>GL Access Reports |                 |             |
| Ses  |                                |                     |                         |                                         |                 |             |
| É    |                                |                     |                         |                                         |                 |             |
|      |                                |                     |                         |                                         |                 |             |

Slide notes

# Slide 6 - Slide 6

| 🛃 IES Client v8.29 : My IES         |                                                                                 |       |
|-------------------------------------|---------------------------------------------------------------------------------|-------|
| Help Submit Quit Eunctions Commands |                                                                                 |       |
| e () Q                              | • • • • • • • • • • • • • • • • • • •                                           | ÷ 📀 😣 |
| 1 Console 2 Pre Run 3 The Tags      | 4 Options                                                                       |       |
|                                     |                                                                                 |       |
|                                     |                                                                                 |       |
|                                     | Advanced Java Script Page options: -                                            |       |
|                                     | <ul> <li>Suppress Adjustments<br/>to bypass and suppress java script</li> </ul> |       |
|                                     |                                                                                 |       |
|                                     | oment and Maintenance Notes: -                                                  |       |
| Notes Demo.                         |                                                                                 |       |
|                                     |                                                                                 |       |
|                                     |                                                                                 |       |
|                                     |                                                                                 |       |
| Ses                                 |                                                                                 |       |
| Ē                                   |                                                                                 |       |

#### Slide notes

By default the system will suppress the JavaScript, because most Reports do not use Charts and Barcodes.

# Slide 7 - Slide 7

| 🛃 IES Client v8.29 : My IES        |                                      |               |                       |
|------------------------------------|--------------------------------------|---------------|-----------------------|
| Help Submit Quit Eunctions Command | 5                                    |               |                       |
| · (?) Q                            | 🗢 🕖 < 👋 🗇 🕒                          |               | <ul> <li>×</li> </ul> |
| 1 Console 2 Pre Run 3 The          | Tags 4 Options                       |               |                       |
|                                    | Advanced Java Script Page options: - |               |                       |
|                                    | elopment and Maintenance Notes: -    |               |                       |
| Notes Demo                         |                                      |               |                       |
| See C                              |                                      | <u>&gt;</u> [ |                       |

### Slide 8 - Slide 8

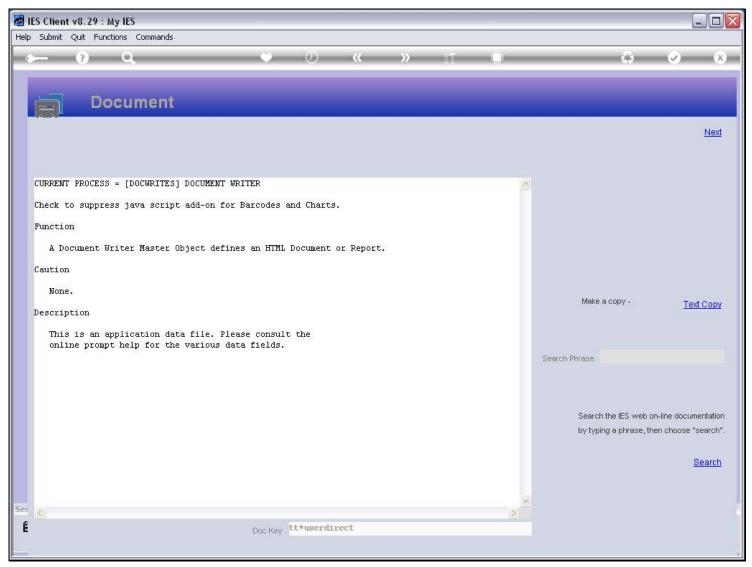

#### **Slide notes**

The Help indicates that the option should be checked if the Report has no Barcodes or Charts.

### Slide 9 - Slide 9

| 🖉 IES Client v8  |                                                            |       |
|------------------|------------------------------------------------------------|-------|
| Help Submit Quit | : Eunctions Commands                                       |       |
|                  |                                                            | 🦚 🖌 🕅 |
| <u>1</u> Console | 2 Pre Run 3 The Tags 4 Options                             |       |
|                  |                                                            |       |
|                  |                                                            |       |
|                  | Advanced Java Script Page options: -                       |       |
|                  | Suppress Adjustments<br>to bypass and suppress java script |       |
|                  |                                                            |       |
|                  | Development and Maintenance Notes: -                       |       |
|                  | Notes Demo.                                                |       |
|                  |                                                            |       |
|                  |                                                            |       |
|                  |                                                            |       |
|                  |                                                            |       |
| Ses              |                                                            | ~     |
| É                |                                                            |       |
|                  |                                                            |       |

# Slide 10 - Slide 10

|      |                     | 3. 29 : My IES                       |   |                         |
|------|---------------------|--------------------------------------|---|-------------------------|
| Help | <u>S</u> ubmit Quit | it Eunctions Commands                |   |                         |
|      | - ?                 | ? Q                                  | 6 | <ul><li>✓ (X)</li></ul> |
|      | 1 Console           | 2 Pre Run 3 The Tags 4 Options       |   |                         |
|      |                     |                                      |   |                         |
|      |                     |                                      |   |                         |
|      |                     | Advanced Java Script Page options: - |   |                         |
|      |                     |                                      |   |                         |
|      |                     | to bypass and suppress java script   |   |                         |
|      |                     |                                      |   |                         |
|      |                     | Development and Maintenance Notes: - |   |                         |
|      |                     | Notes Demo.                          |   |                         |
|      |                     |                                      |   |                         |
|      |                     |                                      |   |                         |
|      |                     |                                      |   |                         |
|      |                     |                                      |   |                         |
| See  |                     |                                      | > |                         |
| É    |                     |                                      |   |                         |
|      |                     |                                      |   |                         |

# Slide 11 - Slide 11

|          | S Client v              |                 |            |                                                            |          | -                                                                                                    | . 🗆 🗙 |
|----------|-------------------------|-----------------|------------|------------------------------------------------------------|----------|----------------------------------------------------------------------------------------------------|-------|
| Help     | <u>S</u> ubmit <u>C</u> | juit <u>F</u> u | inctions 🧕 | ⊆ommands                                                   |          |                                                                                                    |       |
| •        |                         | ?               | Q,         | • • • • • • • • • • • • • • • • • • •                      | *        | <ul> <li>Image: A start of the start of the start of</li></ul> | *     |
|          | 1 Console               | 2               | Pre Run    | 3 The Tags 4 Options                                       |          |                                                                                                    |       |
|          |                         |                 |            |                                                            |          |                                                                                                    |       |
|          |                         |                 |            |                                                            |          |                                                                                                    |       |
|          |                         |                 |            | Advanced Java Script Page options: -                       |          |                                                                                                    |       |
|          |                         |                 |            | Suppress Adjustments<br>to bypass and suppress java script |          |                                                                                                    |       |
|          |                         |                 |            | Development and Maintenance Notes: -                       |          |                                                                                                    |       |
|          |                         |                 |            |                                                            |          |                                                                                                    |       |
|          |                         |                 | Not        | Demo.                                                      | <u>^</u> |                                                                                                    |       |
|          |                         |                 |            |                                                            |          |                                                                                                    |       |
|          |                         |                 |            |                                                            |          |                                                                                                    |       |
|          |                         |                 |            |                                                            |          |                                                                                                    |       |
| For      |                         |                 |            |                                                            | 4        |                                                                                                    |       |
| Ser<br>É |                         |                 |            |                                                            | >        |                                                                                                    |       |
|          |                         |                 |            |                                                            |          |                                                                                                    |       |

#### **Slide notes**

If the Report INCLUDES Charts or Barcodes, then we UN-check the suppression, and then DocWriter will insert the necessary JavaScript for the Charts and Barcodes to work properly.

# Slide 12 - Slide 12

| 🜌 IES Client v8.29 : My IES                    |                                      | _ 🗆 🛛  |
|------------------------------------------------|--------------------------------------|--------|
| Help Submit Quit Eunctions Command             | 1s                                   |        |
| • 8 Q                                          | • Ø « » it •                         | \$ Ø 8 |
| <u>1</u> Console <u>2</u> Pre Run <u>3</u> The | Tags 4 Options                       |        |
|                                                |                                      |        |
|                                                |                                      |        |
|                                                | Advanced Java Script Page options: - |        |
|                                                | Suppress Adjustments                 |        |
|                                                | to bypass and suppress java script   |        |
| Der                                            | alound and Million and Million       |        |
|                                                | velopment and Maintenance Notes: -   |        |
| Notes Dem                                      | o.                                   |        |
|                                                |                                      |        |
|                                                |                                      |        |
|                                                |                                      |        |
|                                                |                                      |        |
| Notes Dem<br>Ses<br>É                          |                                      | -      |
| Sec C                                          |                                      | Σ      |
| E                                              |                                      |        |

### Slide notes

In all other cases, we leave the automatic suppression 'as is'.